Mixed-Signal Design and Automation Methods

混合信号电路设计与自动化方法

# **Lecture 4 Driving Point Impedance (DPI) Method**

**Prof. Guoyong Shi shiguoyong@sjtu.edu.cn**

**School of Micro/Nano-electronics Shanghai Jiao Tong University Fall 2015**

#### *Foreword*

- **The DPI method introduced in this lecture is based on the following paper**
- **A. Ochoa, Jr., "A systematic approach to the analysis of general and feedback circuits and systems using signal flow graphs and driving-point impedance,"** *IEEE Trans. on CAS-II: Analog and Digital Signal Processing***, vol. 45, no. 2, Feb. 1998, pp. 187-195.**

# *Outline*

- **Driving Point Impedance (DPI) method**
- **Signal Flow Graph (SFG) method**
- **Examples**
	- **Two-stage opamp transfer function**
- **Appendix 1: Mason's rule**

# *Basic Steps for DPI*

- **1. Introduce internal voltage variables**
- **2. Derive current-driven impedances in Norton form**
- **3. Draw Signal Flow Graph (SFG)**
- **4. Derive I/O functions**

# *DPI Intuition*

• **DPI is closely related to the modified nodal analysis (MNA) method.**

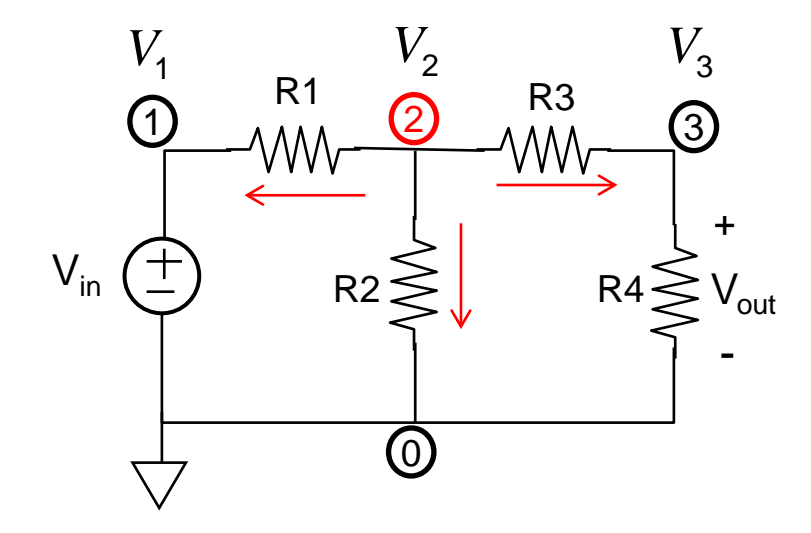

**The sum of currents at node "2" (all leaving):**

 $G_1(V_2-V_1) + G_2(V_2) + G_3(V_2-V_3) = 0$ 

Separating the voltages

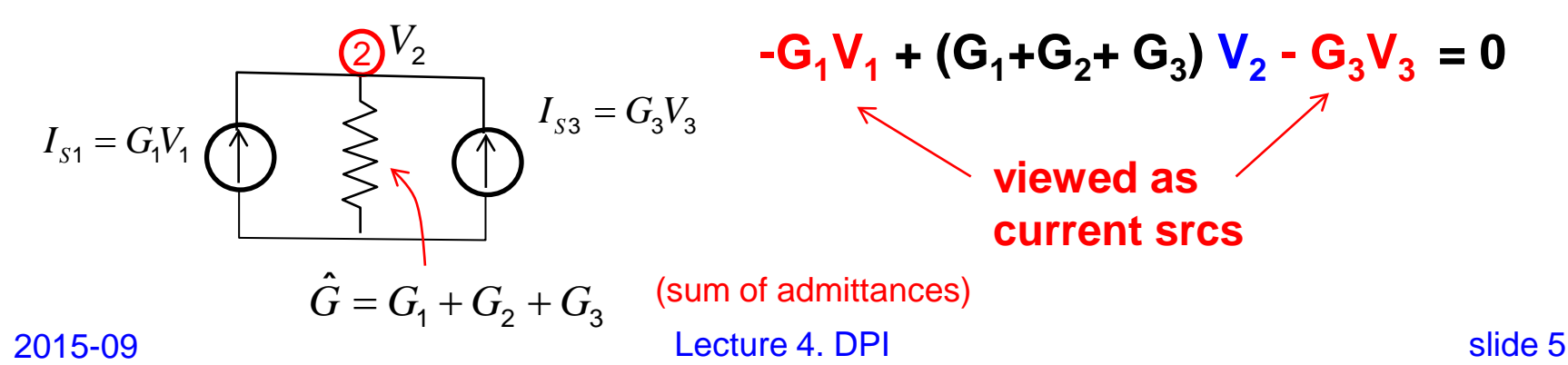

# *Circuit Example*

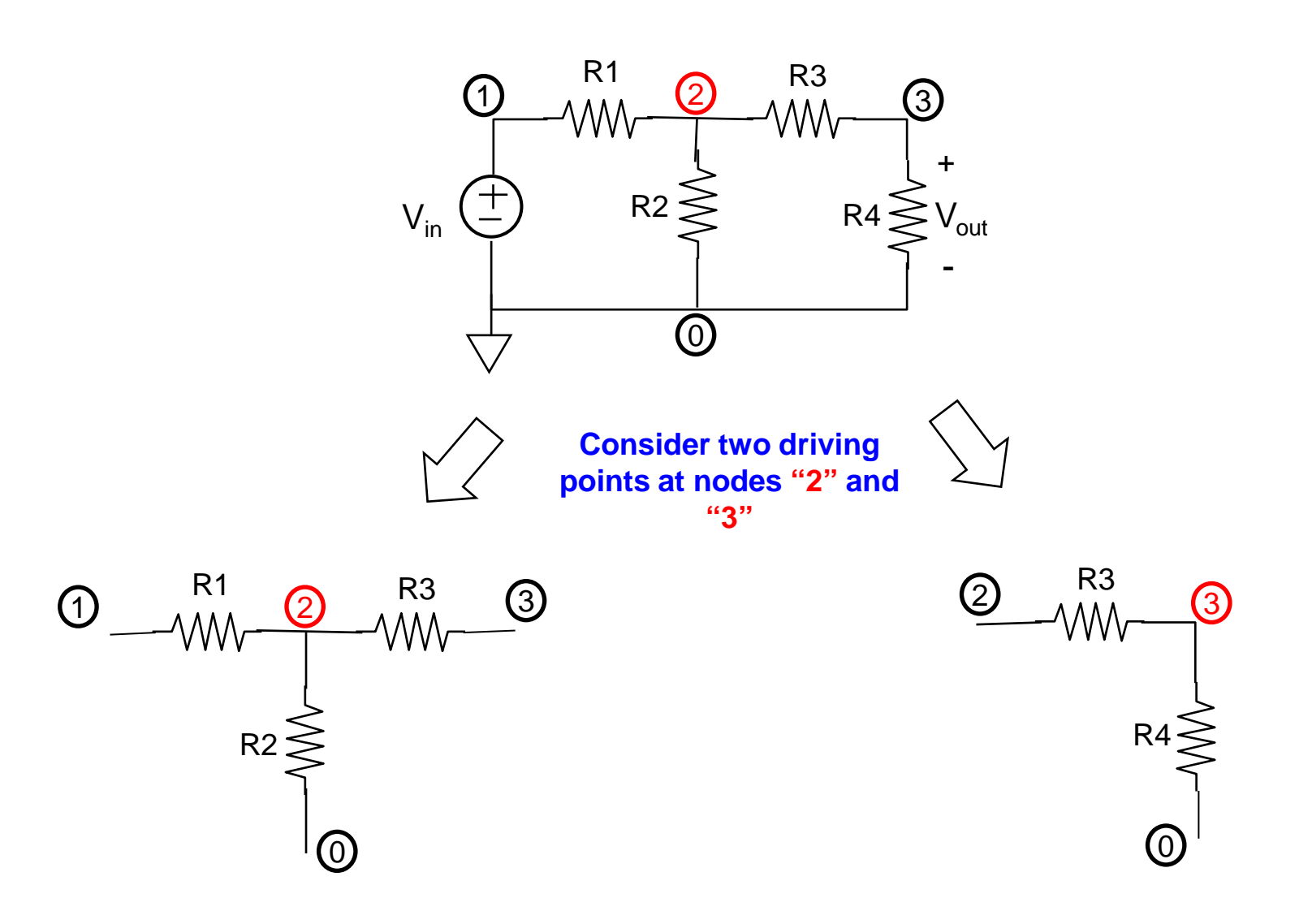

## *Circuit Conversion*

**I<sub>D,n</sub>** denotes the driving point (DP) current seen at node **"n".**

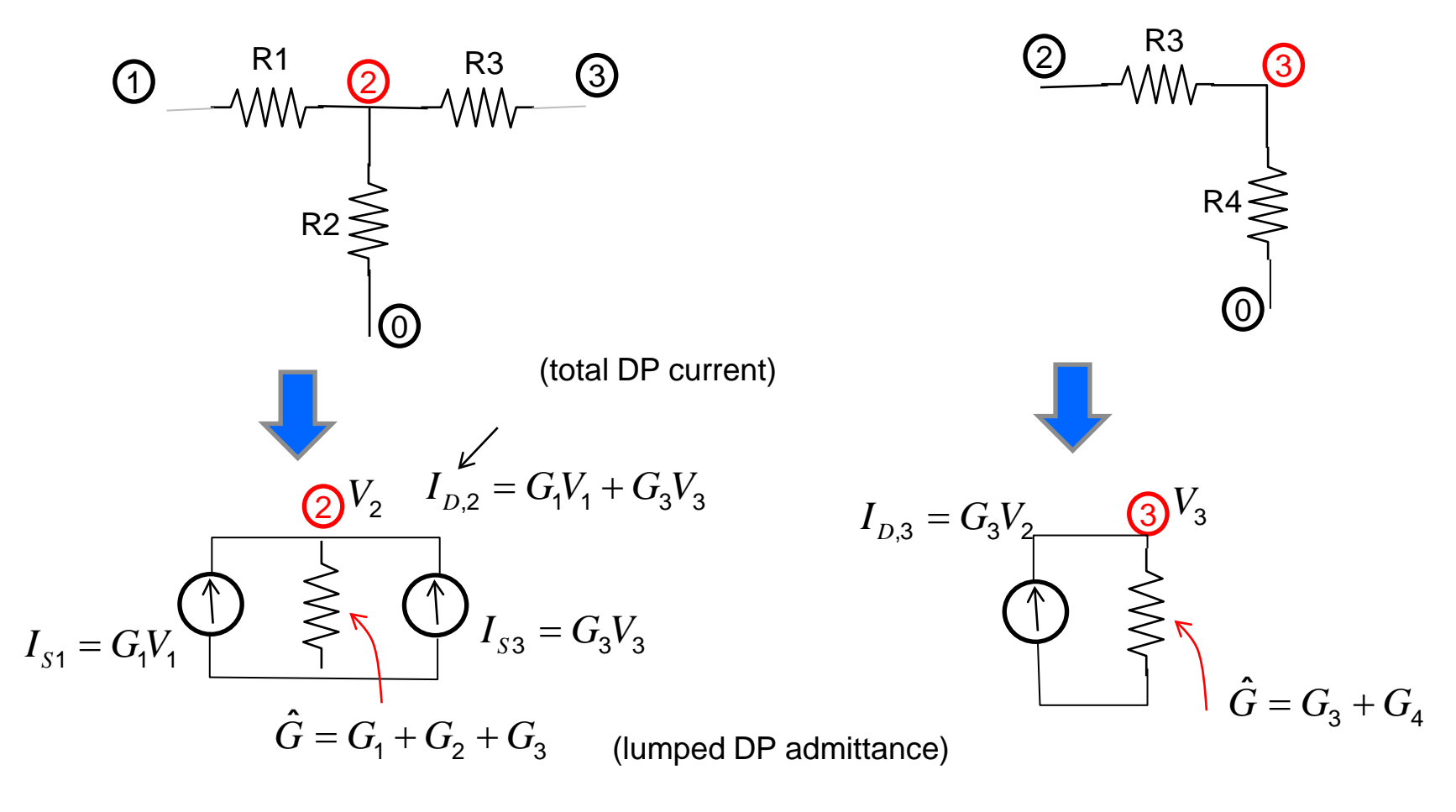

2015-09 **Lecture 4. DPI** Slide 7

# *Drawing SFG*

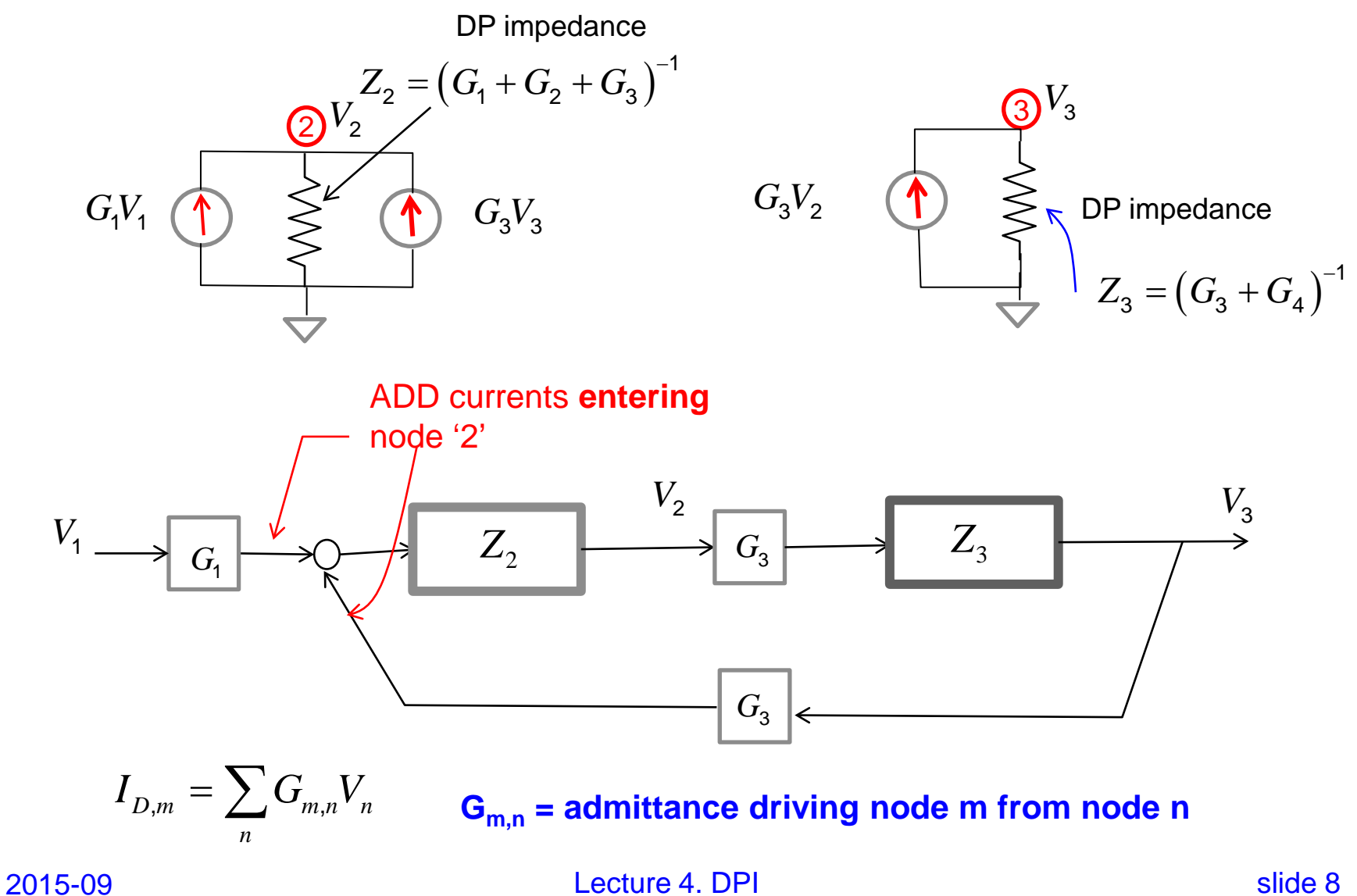

# *Deriving TF from SGF*

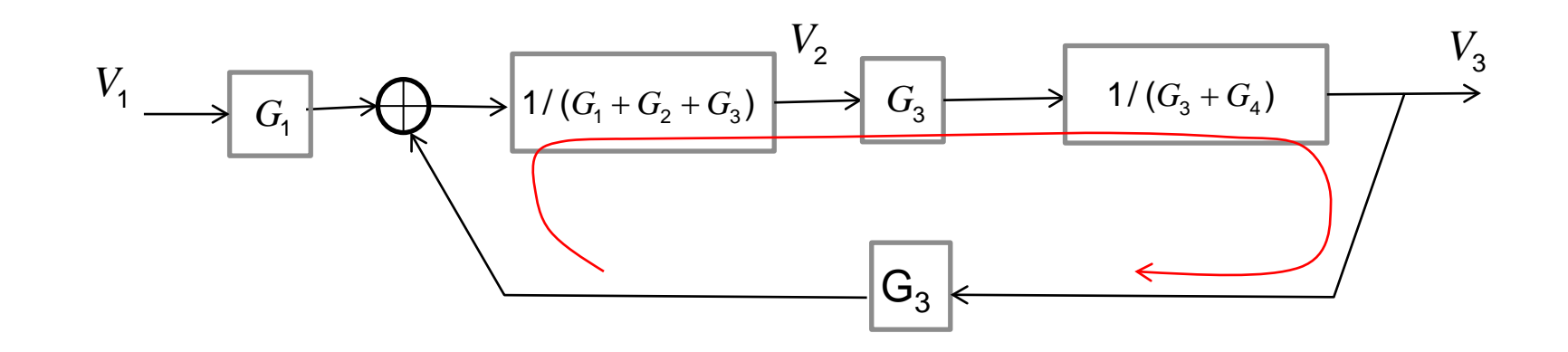

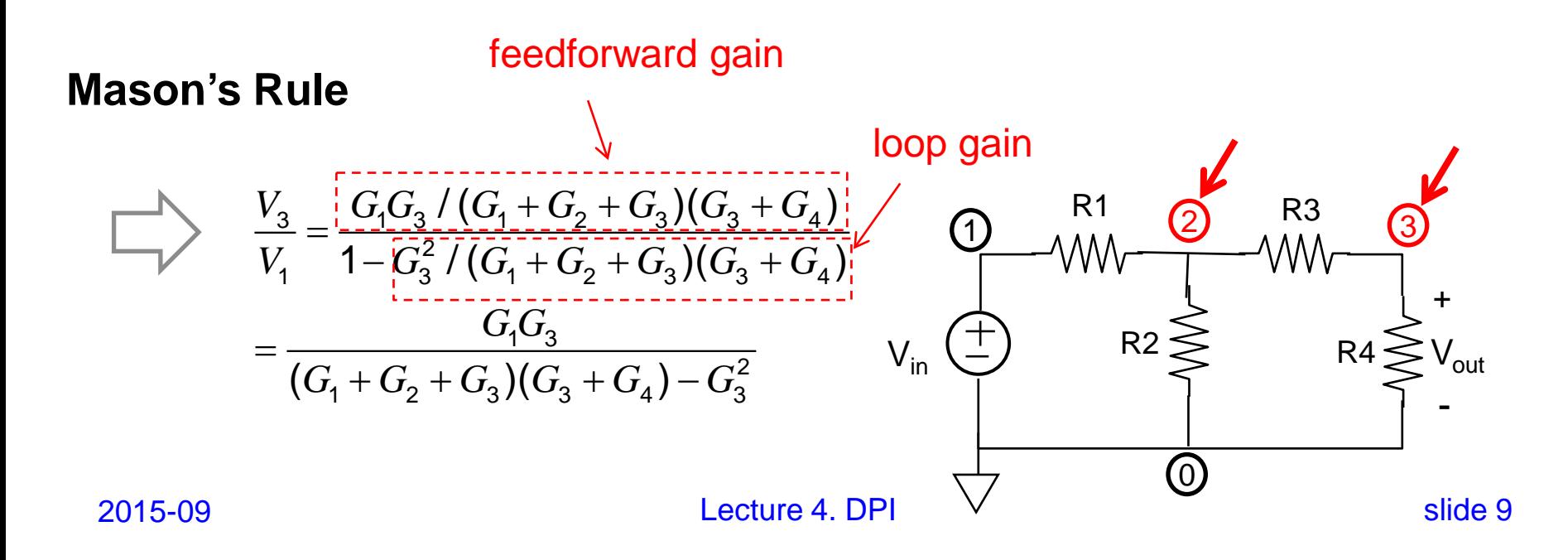

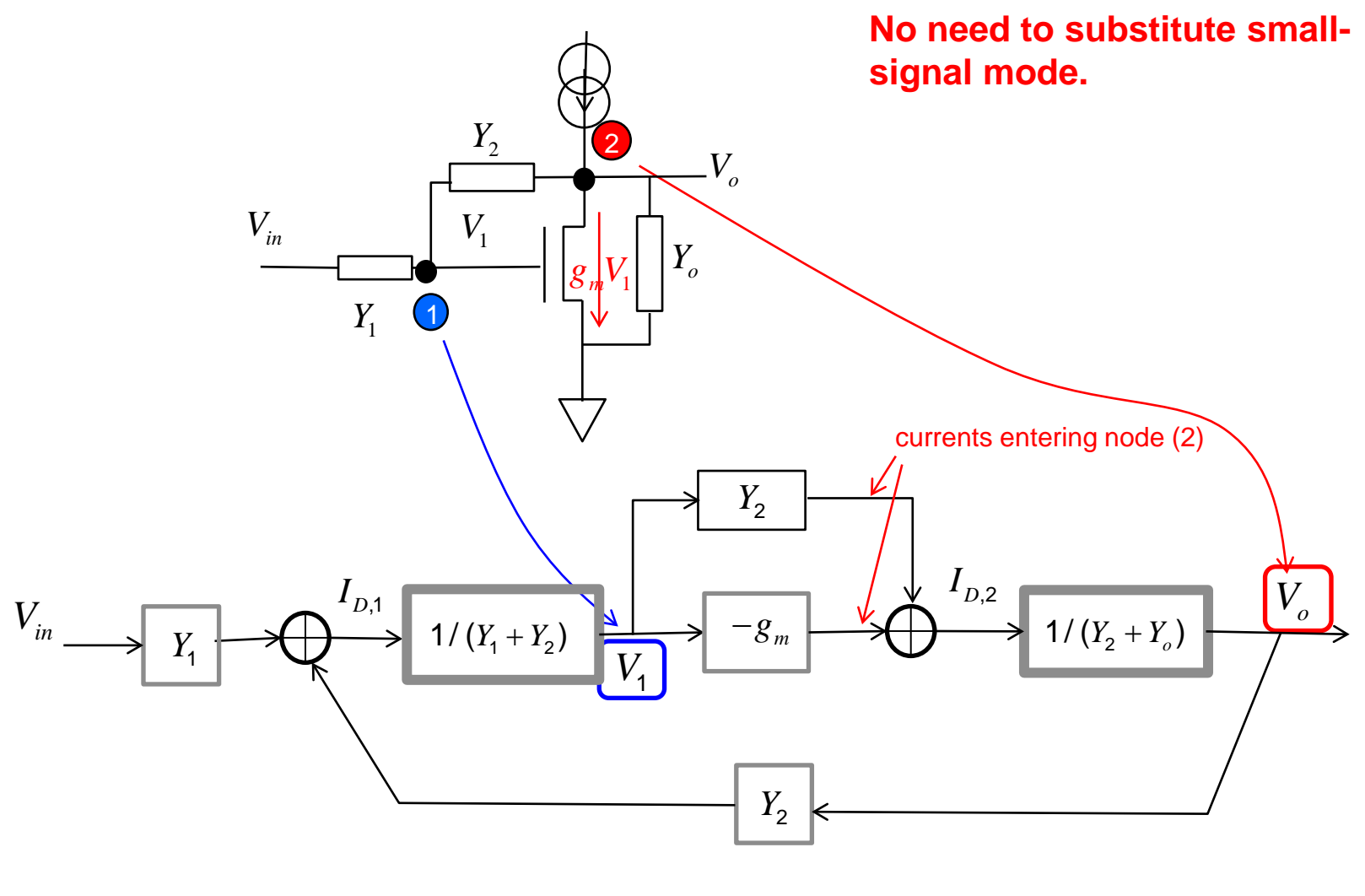

From Ochoa (1998)

2015-09 Charles Lecture 4. DPI Slide 10

# *Highlights of Steps*

- **Mark the nodes (as the Driving Points)**
- **Capture the Driving Point Impedance (DPI) @ each node.**
- **Collect the currents entering each DPI node.**
- **Complete the SFG**

## *Example 2: Current Mirror*

$$
I_{M1} = g_{m1}(V_a - V_1); \qquad I_{M2} = g_{m2}(V_b - V_1);
$$
\n
$$
I_{M4} = I_{M3} = I_{M1}
$$
\n
$$
\boxed{I_{M1} + I_{M2} = 0} \qquad \text{(small-signal lbias = 0)}
$$
\n
$$
\boxed{\bigcirc \qquad \bigcirc \qquad \bigcirc \qquad
$$

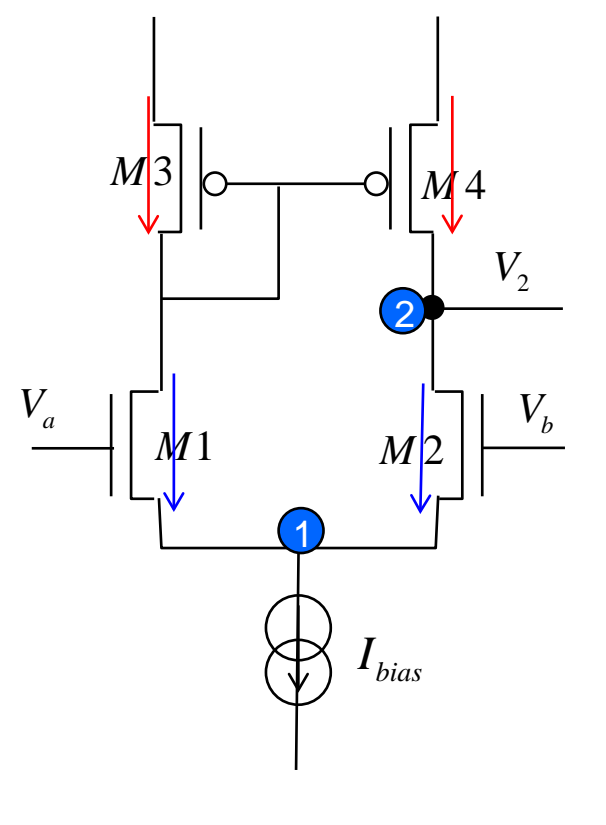

**Both I<sub>M4</sub> and (- I<sub>M2</sub>) entering node "2"**

#### *SFG for the Current Mirror*

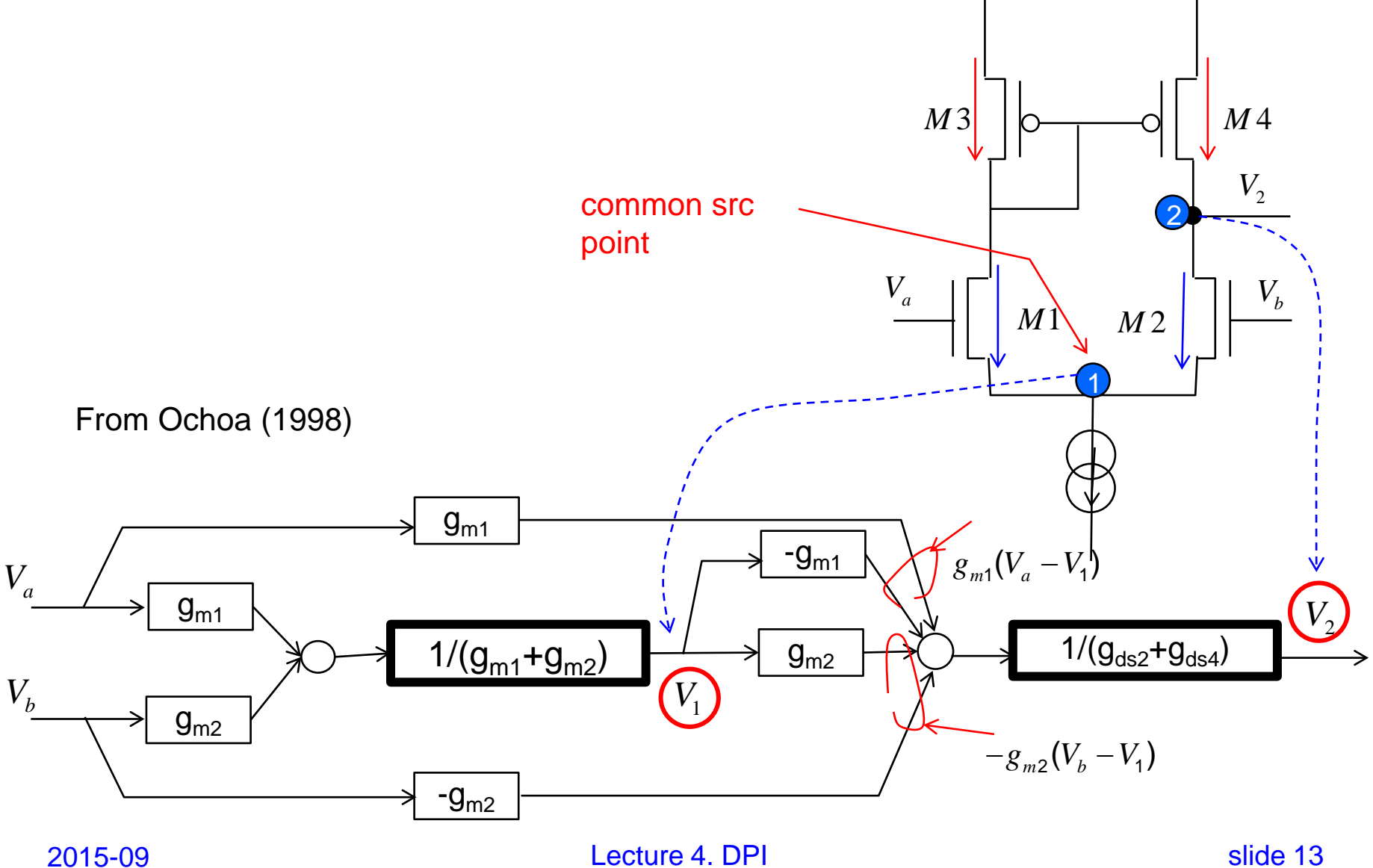

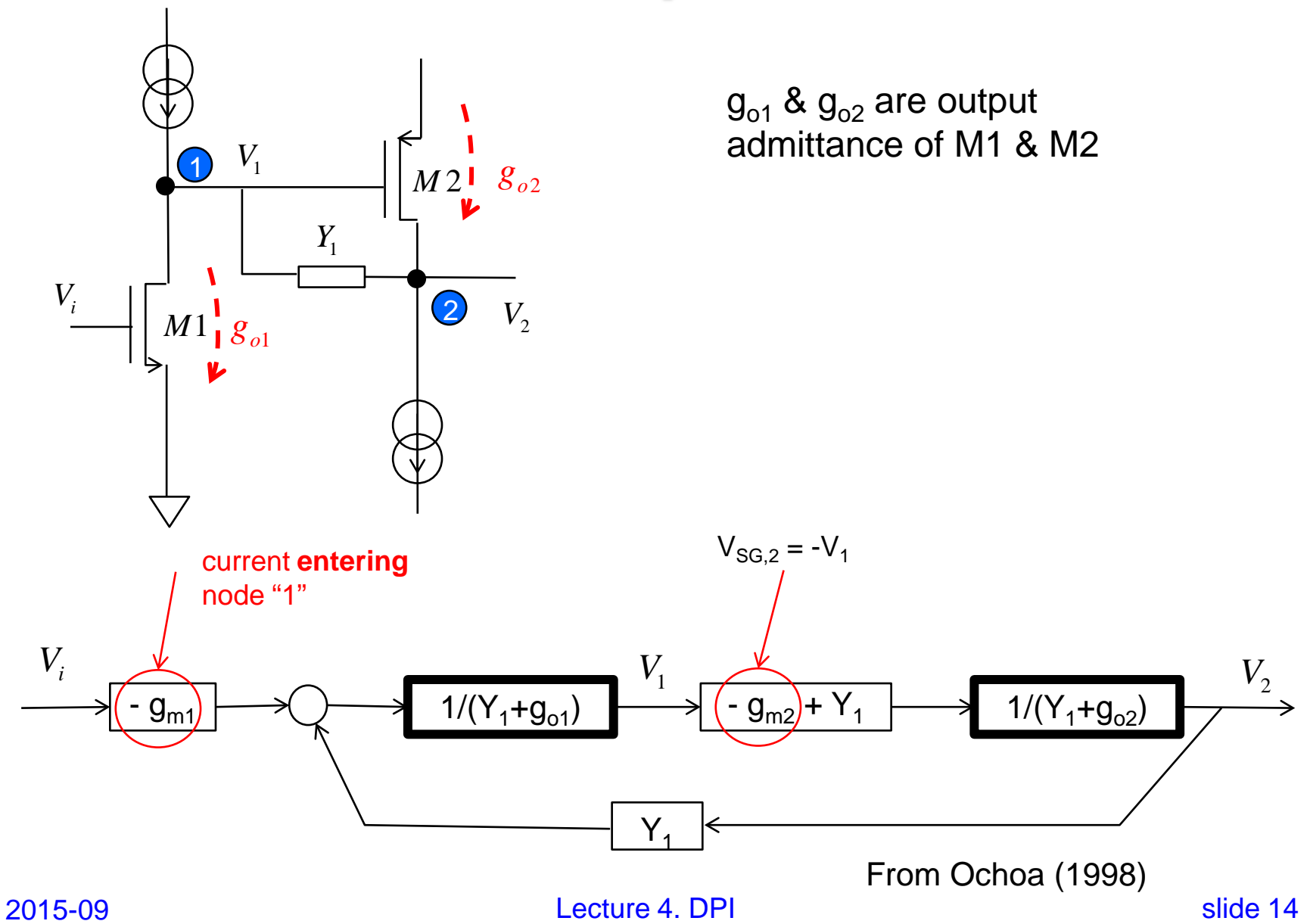

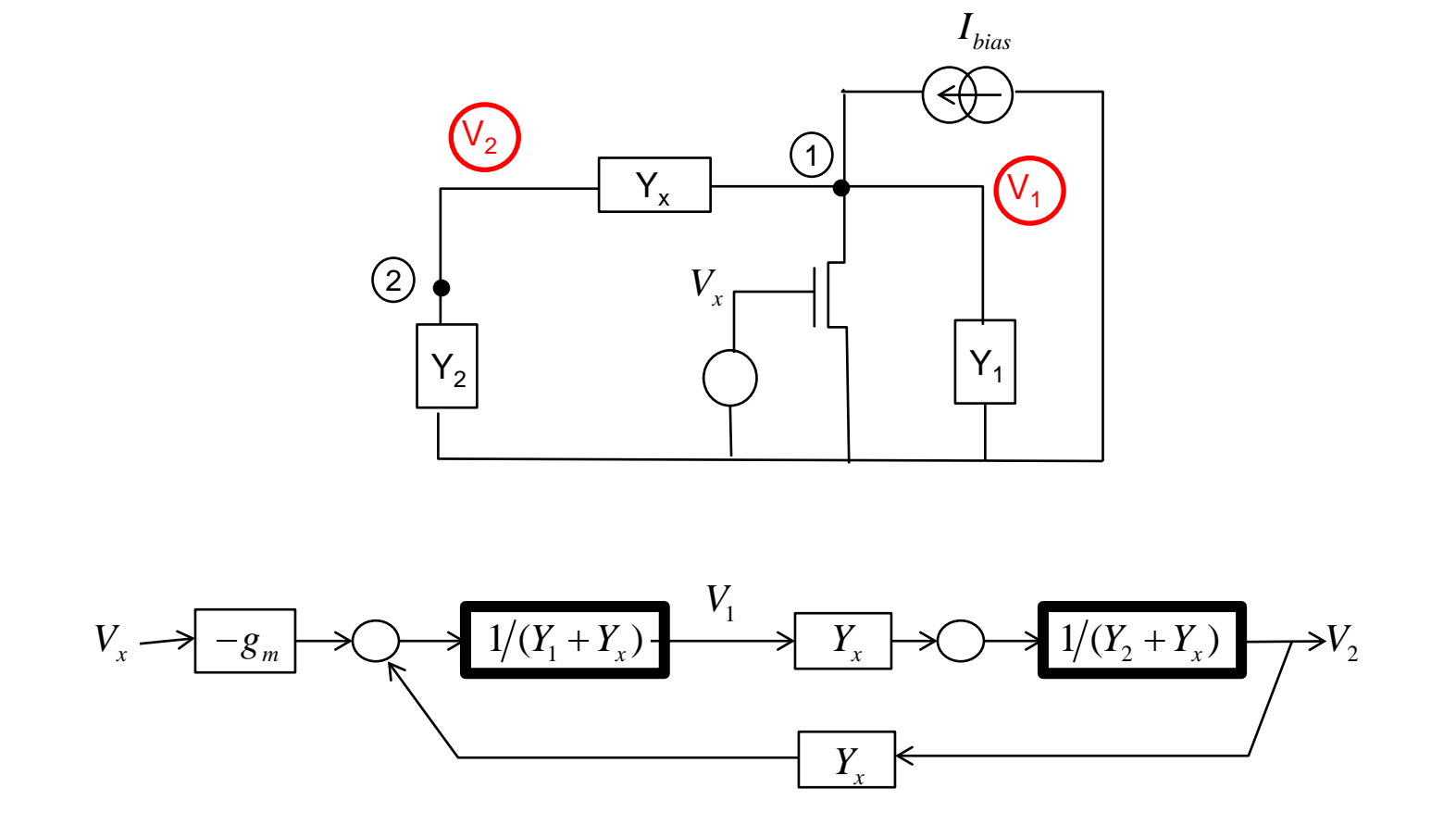

From Ochoa (1998)

2015-09 **Lecture 4. DPI** Slide 15

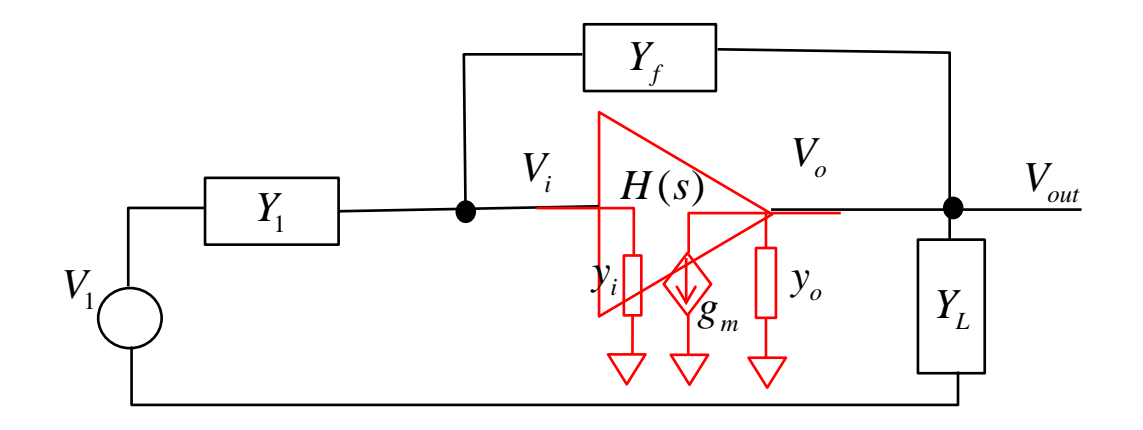

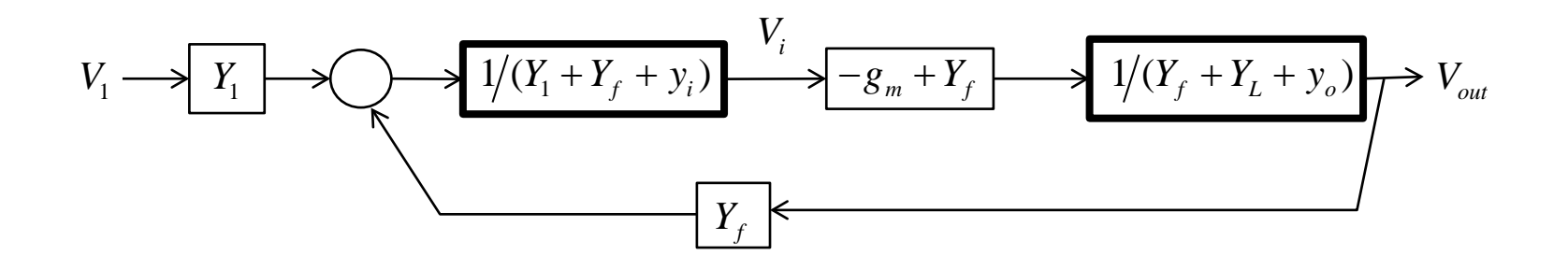

From Ochoa (1998)

2015-09 **Lecture 4. DPI** Slide 16

# *Two-Stage Opamp Analysis*

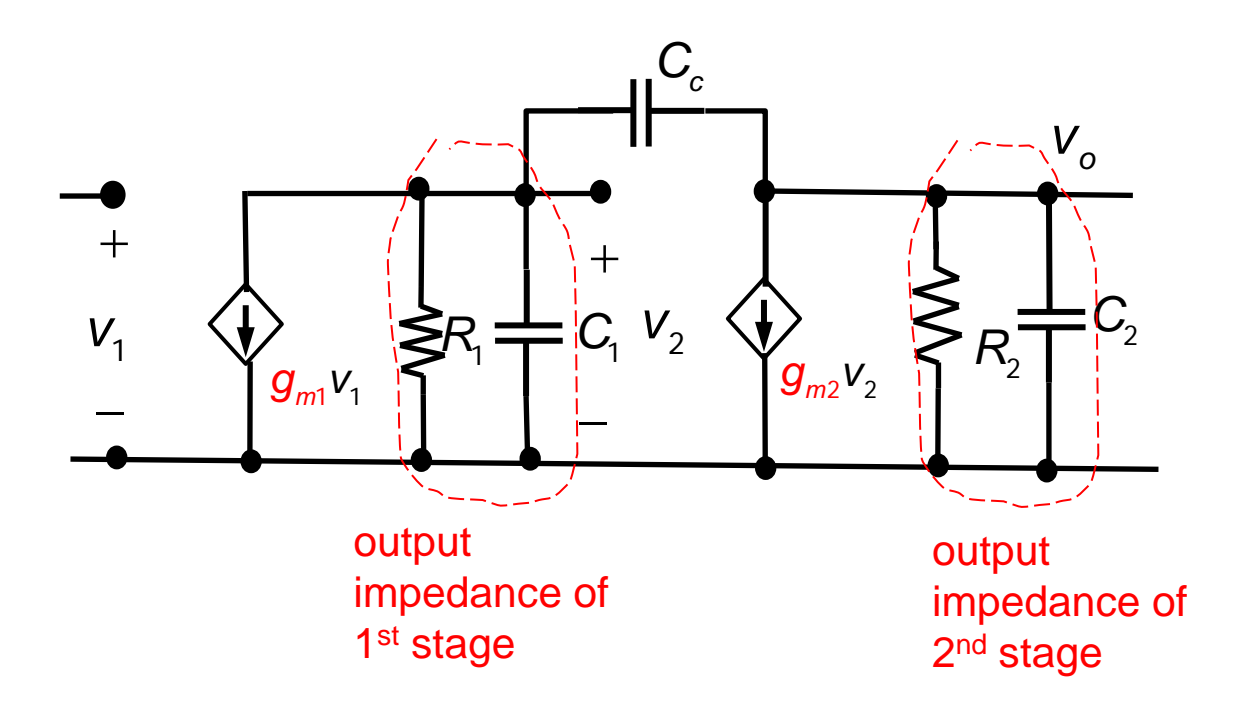

# *DPI Analysis*

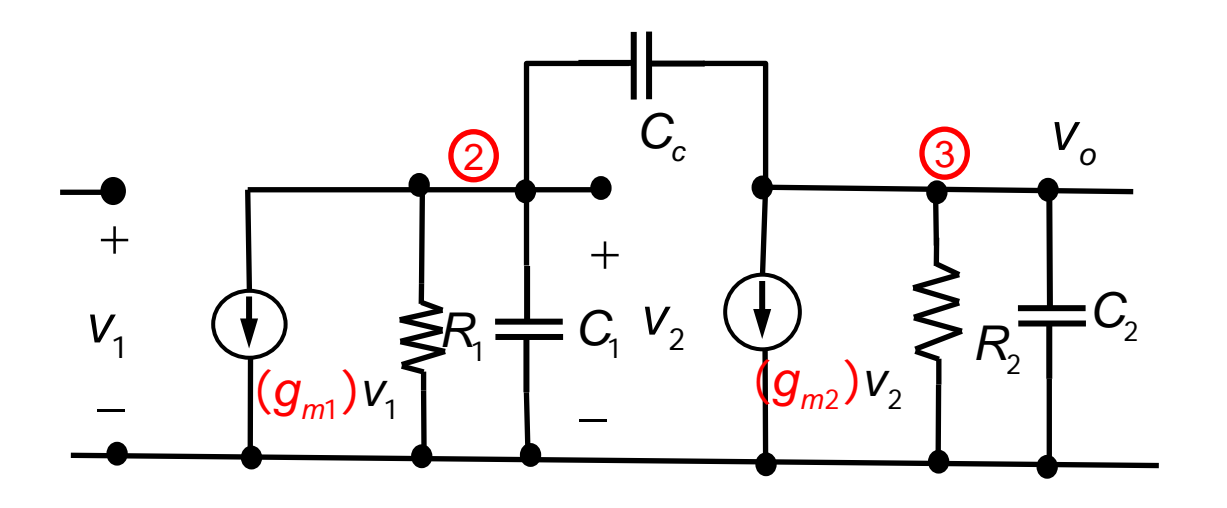

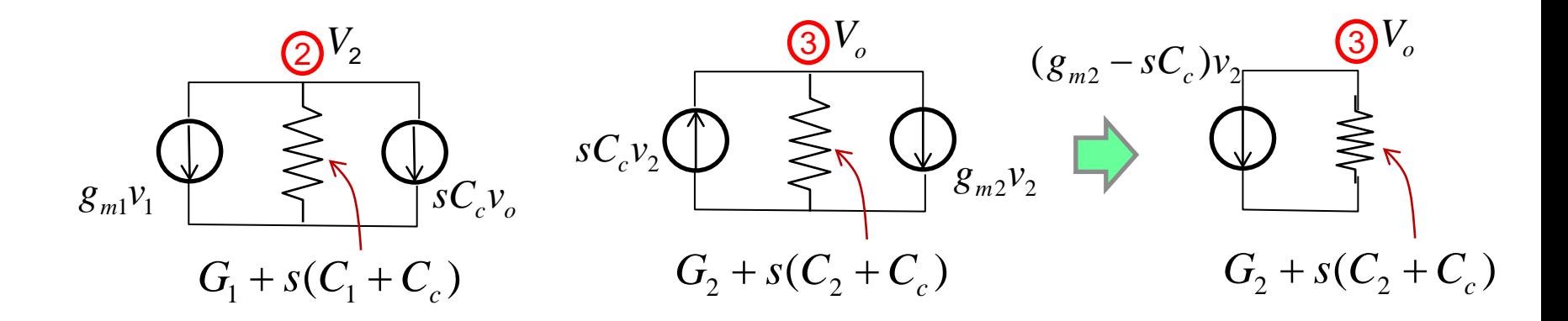

2015-09 **Lecture 4. DPI** Slide 18

# *Two-stage opamp (SFG)*

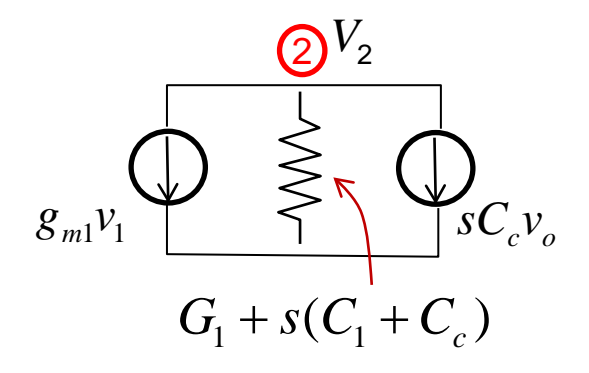

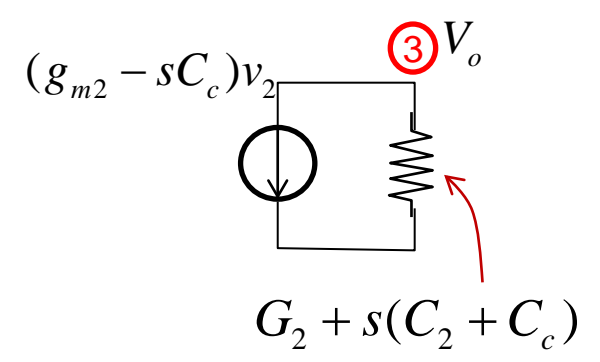

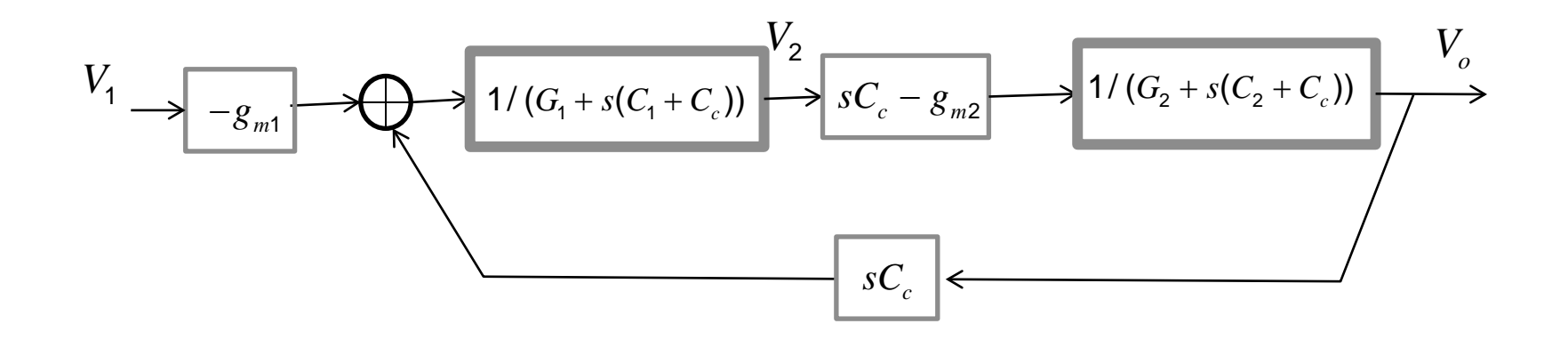

#### *Two-stage opamp -- I/O TF*

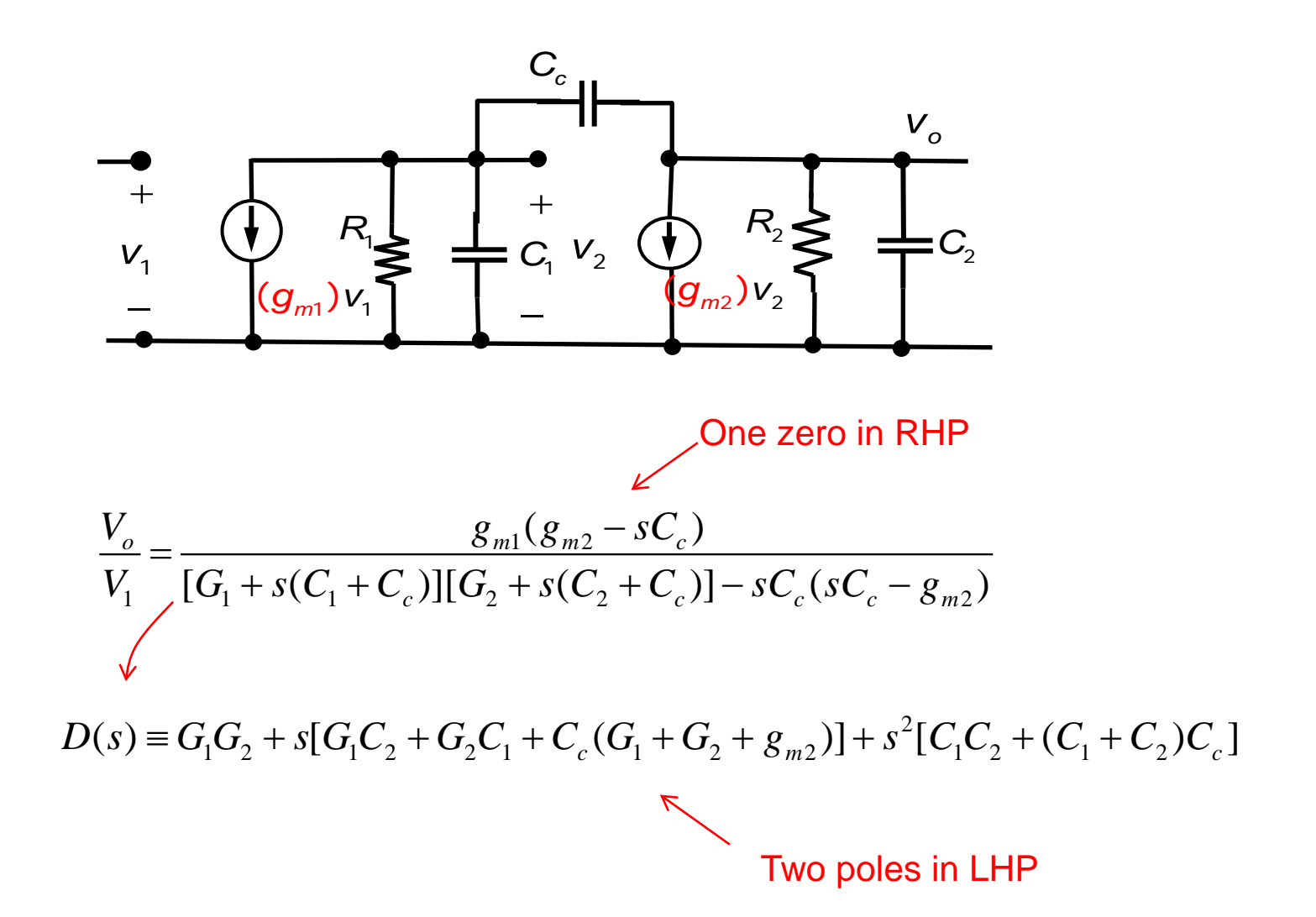

2015-09 Lecture 4. DPI slide 20

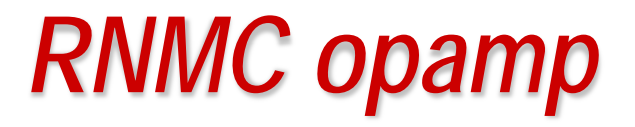

Reversed nested Miller compensation (RNMC) amplifier

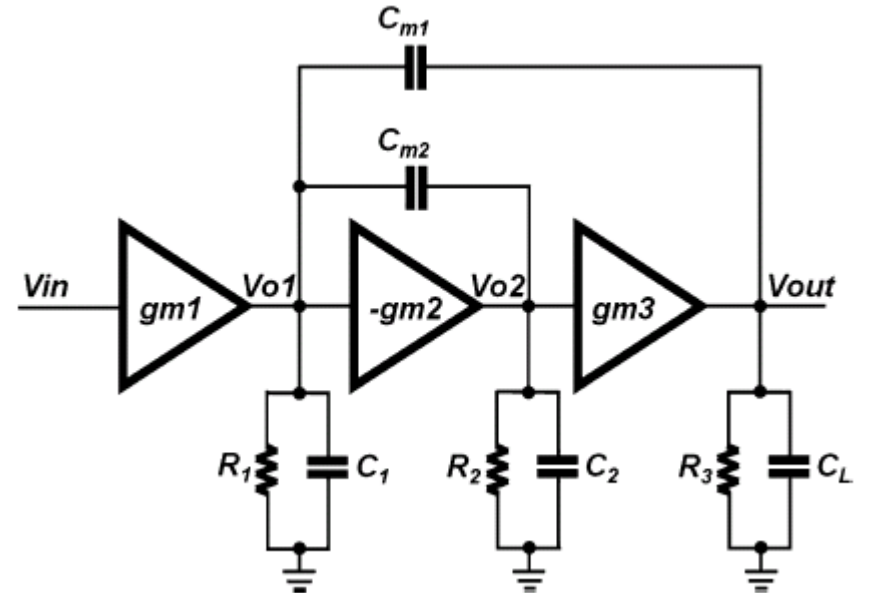

Y. –J. Kim and S. –H. Lee, "A 10-b 120-MS/s 45 nm CMOS ADC using a re-configurable threestage switched amplifier," Analog Integrated Circuits and Signal Processing, vol. 72, 75-87, 2012.

2015-09 **Lecture 4. DPI** Slide 21

# *DPI Analysis*

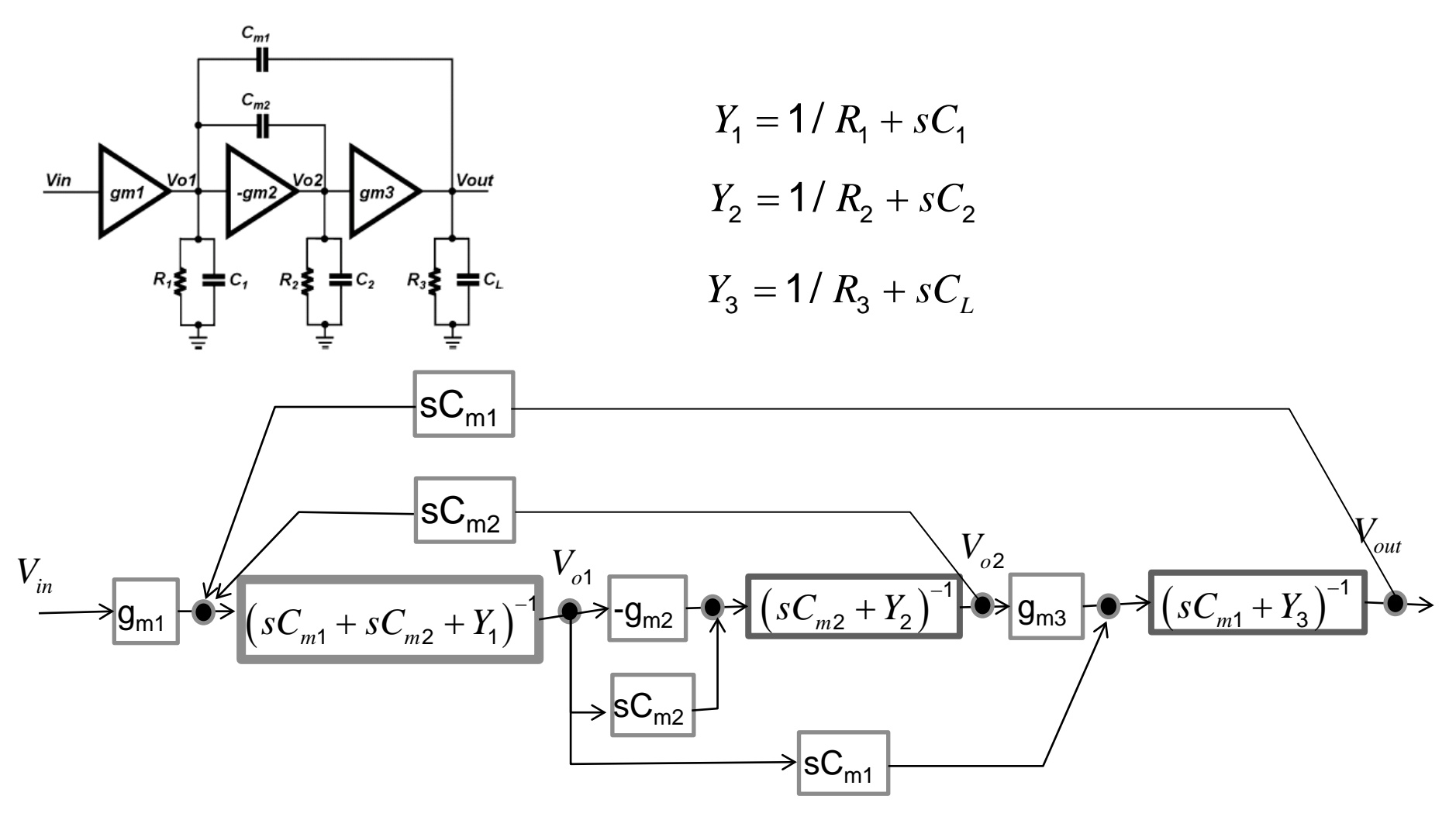

2015-09 Charles Lecture 4. DPI slide 22

![](_page_22_Figure_1.jpeg)

2015-09 Slide 23

![](_page_23_Figure_1.jpeg)

$$
L_{2} = \frac{sC_{m2}(sC_{m2} - g_{m2})}{(sC_{m1} + sC_{m2} + Y_{1})(sC_{m2} + Y_{2})}
$$

![](_page_24_Figure_1.jpeg)

$$
L_3 = \frac{sC_{m1}sC_{m1}}{(sC_{m1} + sC_{m2} + Y_1)(sC_{m1} + Y_3)}
$$

![](_page_25_Figure_1.jpeg)

All three loops **touch** each other; hence no cross-product terms of  $L_k$ . By **Mason's rule**:

$$
H(s) = \frac{P(s)}{1 - L_1(s) - L_2(s) - L_3(s)}
$$

2015-09 **Lecture 4. DPI** Slide 26

#### *References*

• **A. Ochoa, Jr., "A systematic approach to the analysis of general and feedback circuits and systems using signal flow graphs and driving-point impedance,"** *IEEE Trans. on CAS-II: Analog and Digital Signal Processing***, vol. 45, no. 2, Feb. 1998, pp. 187-195.**

# *Appendix 1*

• **Manson's Rule**

# *Mason's Rule*

![](_page_28_Figure_1.jpeg)

#### *Mason Rule – Special Case*

![](_page_29_Figure_1.jpeg)

**Special Case**: Only one forward path (P1) while all loops touching the forward path P1. Then, the Manson's rule is very simple:

$$
\frac{y_{out}}{u_{in}} = \frac{P_1}{\Delta}
$$
 P<sub>1</sub> = gain of the forward path  

$$
\Delta_1 = 1
$$

**This case is highly common in application.**

## *New Perspective of Mason's Rule*

**In the traditional Mason's rule: The procedure of finding numerator is "different" from finding the denominator.**

![](_page_30_Figure_2.jpeg)

# *Reformulation of Mason's Rule*

![](_page_31_Figure_1.jpeg)

**Making F part of the loops.**

#### **Main idea: Try to find just all nontouching loops. This can greatly simplify computer implementation.**

**Form a "closed" network by adding I/O as a reversed network element "F".**

# *How is it valid ?*

![](_page_32_Figure_1.jpeg)

2015-09 Charles Contract Contract Lecture 4. DPI slide 33 Slide 33 **W. K. Chen, Applied Graph Theory, Amsterdam, The Netherlands: North-Holland, 1971.**

# *New Algorithm for Mason's Rule*

#### **For computer implementation:**

**1) Enumerate all loops; 2) Form the kth order nodedisjoint loops for k = 1, 2, 3, ... and generate all cross-product terms; 3) Sort the product terms with F (say, T1) and without F (say, T2); 4) Dividing the two partial sums to get the transfer function, i.e., 1/F = -T1/T2.**

![](_page_33_Figure_3.jpeg)

**D. B. Johnson, "Finding all the elementary circuits of a directed graph," SIAM Journal of Computing, vol. 4, no. 1, March 1975, pp. 77-84.**

# *Appendix - Extra Examples*

# *Example A1 (Direct solve)*

![](_page_35_Figure_1.jpeg)

2015-09 Slide 36

# *Example A1 (by DPI-SFG)*

![](_page_36_Figure_1.jpeg)